#### Digital Literacy

**Curriculum Resource** 

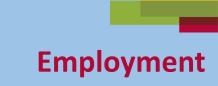

# Online Safety: Passwords

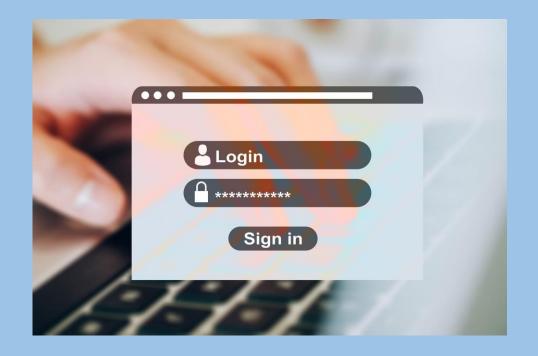

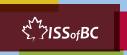

## Lesson Objectives-Part One

**Create a Strong Password** 

Password: 12345678

Password: password

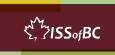

#### Lesson-Part One A

## Create a Strong Password: Use a Passphrase

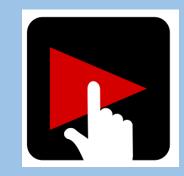

MfAfatjiDaS

WfAfatji12@S.

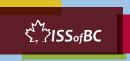

## **Check Understanding**

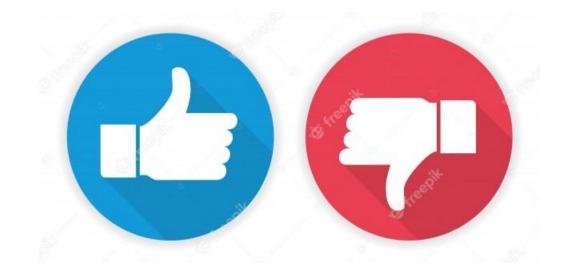

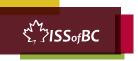

#### **Practice-Part One A**

Create a Strong Password:
Use a Passphrase

MfAfatjiDaS

U
MfAfatji12@S.

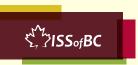

#### **Lesson-Part One B**

Create a Strong Password:
Use a Combination of Random Words

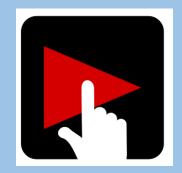

NotebookCupPenKleenex

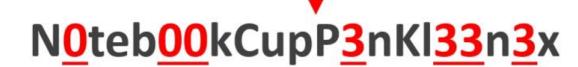

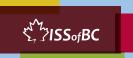

## **Check Understanding**

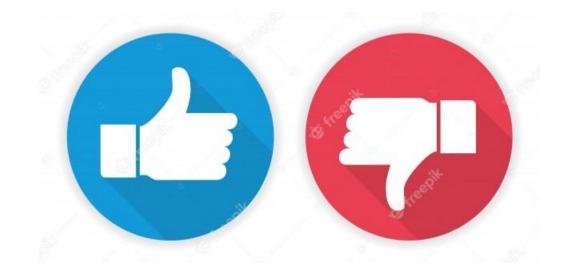

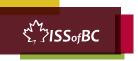

#### **Practice-Part One B**

Create a Strong Password:
Use a Combination of Random Words

NotebookCupPenKleenex

NotebookCupP3nKl33n3x

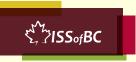

#### Extra Practice – Part One

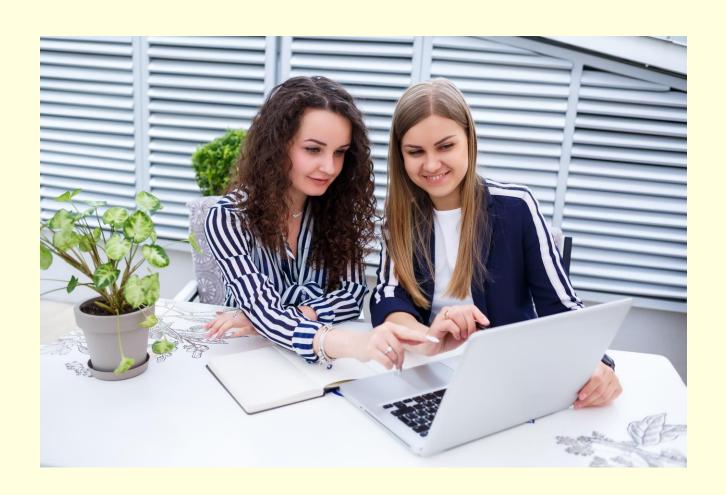

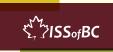

#### **Lesson Objectives – Part Two**

#### **Reset Password**

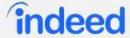

#### Reset your password

Your password has been reset. Sign In

Sign In

Help Centre

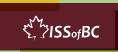

#### **Lesson-Part Two**

#### **Reset Password**

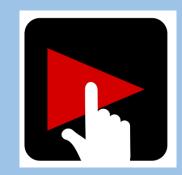

#### indeed

#### Reset your password

Your password has been reset. Sign In

Sign In

Help Centre

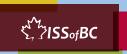

## **Check Understanding**

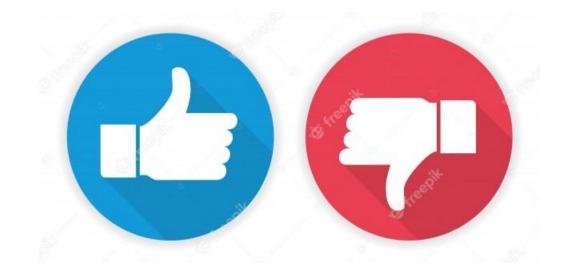

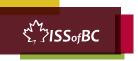

#### **Practice-Part Two**

#### **Reset Password**

#### indeed

#### Reset your password

Your password has been reset. Sign In

Sign In

Help Centre

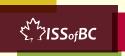

#### Extra Practice – Part Two

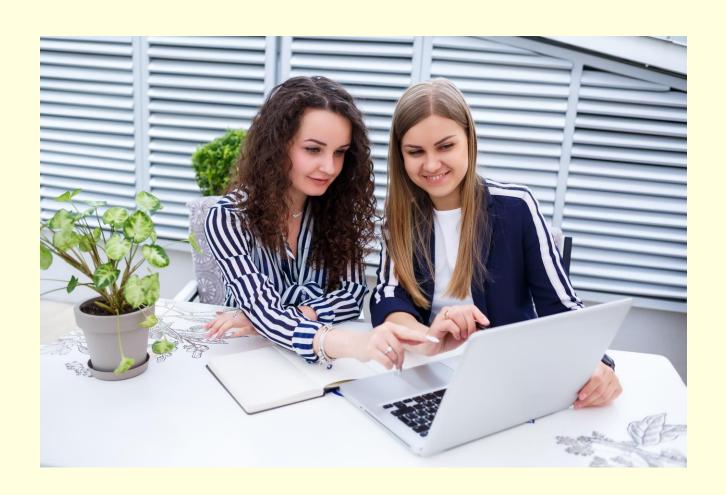

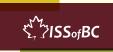

#### **Practice Between Sessions**

- What did you learn/practice today?
- When are you going to practice?
- Practice Plan

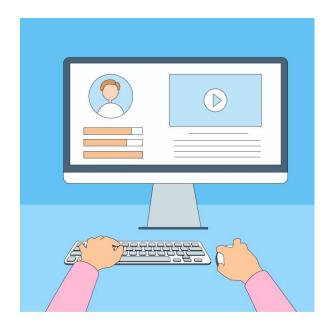

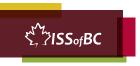

#### **Digital Literacy**

**Curriculum Resource** 

# Confirm Next Session and Support

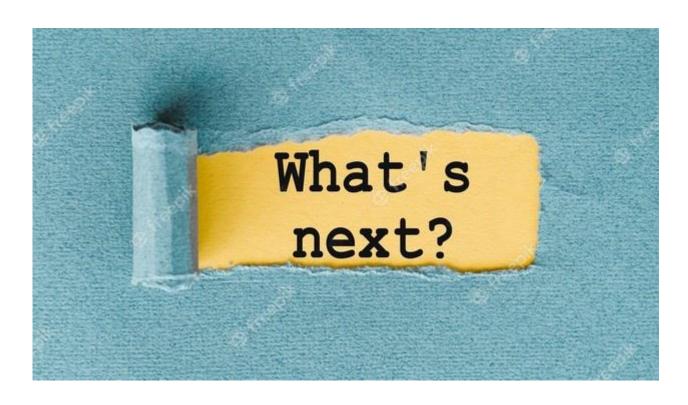

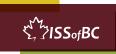

# See you! Keep Practicing

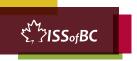